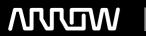

# **Enterprise Computing Solutions - Education Services**

# TRAINING OFFERING

Du kan nå os her

Email: training.ecs.dk@arrow.com Phone: +45 7025 4500

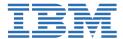

# IBM Case Manager: Configure Security (v5.3.2)

CODE: LENGTH: PRICE:

F2920G 8 Hours (1 day) kr 5,820.00

## **Description**

In this course you will configure security for IBM Case Manager environments and solutions. You will work with project areas, control access to cases, and create security configurations. You will deploy a solution in a new environment and use a security configuration package file to manage solution security. You will customize security settings with a custom privilege definition and use security proxies to automate security changes.

## **Objectives**

- Configure security in an IBM Case Manager development environment.
- Create a security configuration package file.
- Export a solution and a security configuration package file to a new environment.
- Use a security configuration to apply security settings in a new environment.
- · Customize security settings.

#### **Audience**

This course is for system administrators who maintain IBM Case Manager environments and for solution architects who must plan security requirements for their solutions.

#### **Prerequisites**

Knowledge of Case Manager concepts, such as case management, case, solution, task. Ability to build, validate, deploy, and test solutions. or Build an IBM Case Manager Solution V5.3.2 (classroom)(F2910G) or Build an IBM Case Manager SolutionV5.3.2 (self-paced)(F2919G)

## **Programme**

Unit 1 Overview of security deployment Describe the process for deploying a security configuration. Identify the security goals for each environment typeUnit 2 Work with project areas Create a project area Add users to a project areaUnit 3 Manage access to cases Describe object security in a target object store Create roles for a case Create an in-basket for all assigned work Assign users to case teamsUnit 4 Create a security configuration Create a security configuration Edit security configuration permissions Apply a security configuration to a solutionUnit 5 Configure target object store security Organize users and groups for target object store accessUnit 6 Configure deployed solution security Package and export a solution Import a solution to a new environment Apply a solution configurationUnit 7 Customize a privilege definition Create a custom privilege definition Apply a custom privilege definition to a security configurationUnit 8 Use security proxies Describe a security proxy scenario Use a security proxy to modify permissions on a case Describe how to transfer a solution with security proxies to a new environmentUnit A Automate case security changes Describe a scenario for automating security changes Use a FileNet workflow to change permissions on a case by using a security proxyUnit B Additional security configurations Analyze scenarios that require specific security customizations

#### **Session Dates**

På anmodning. Kontakt os venligst

#### Yderligere Information

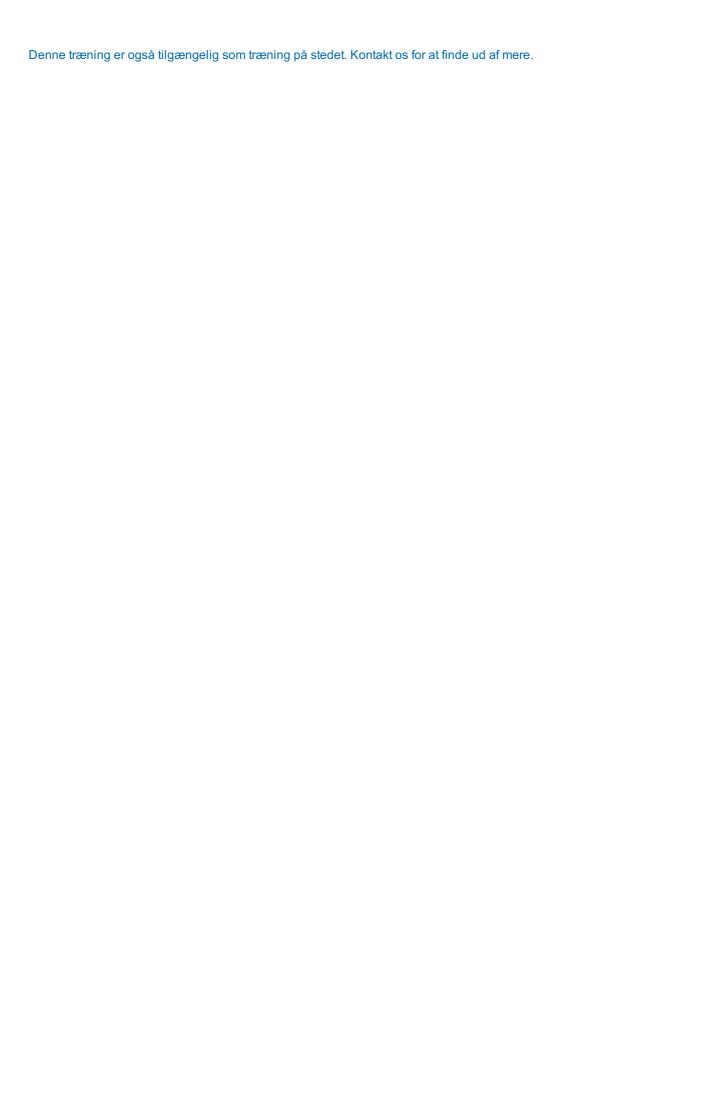